### **DAFTAR ISI**

Halaman

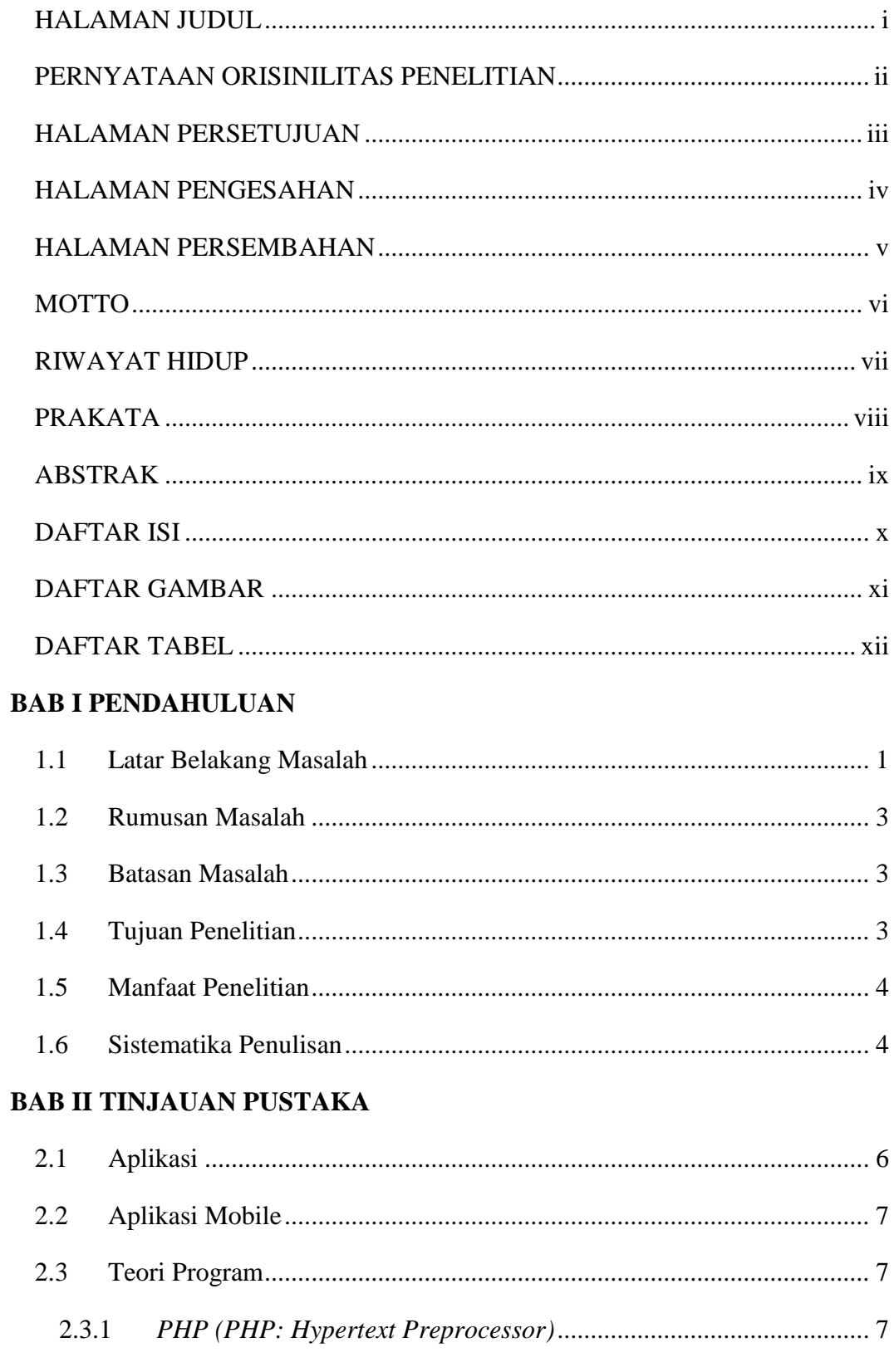

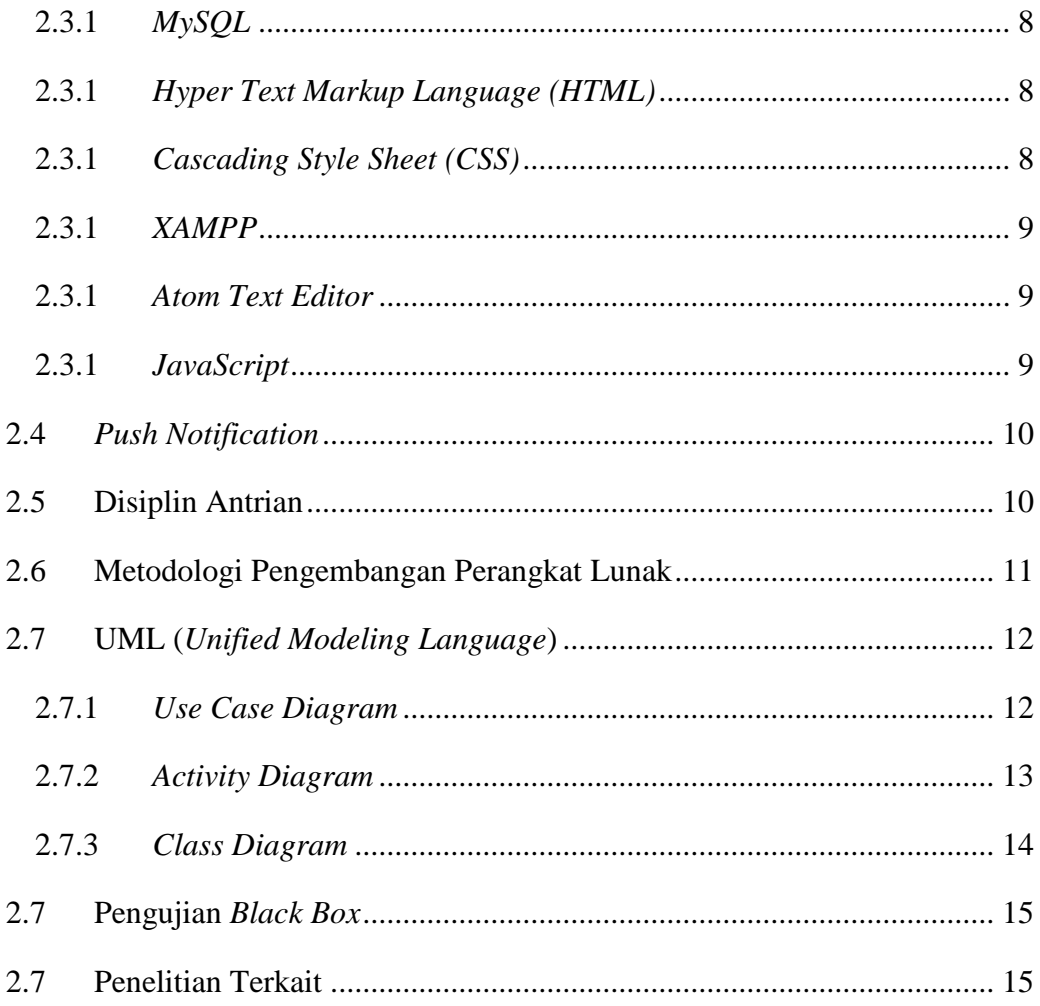

# **BAB III METODOLOGI PENELITIAN**

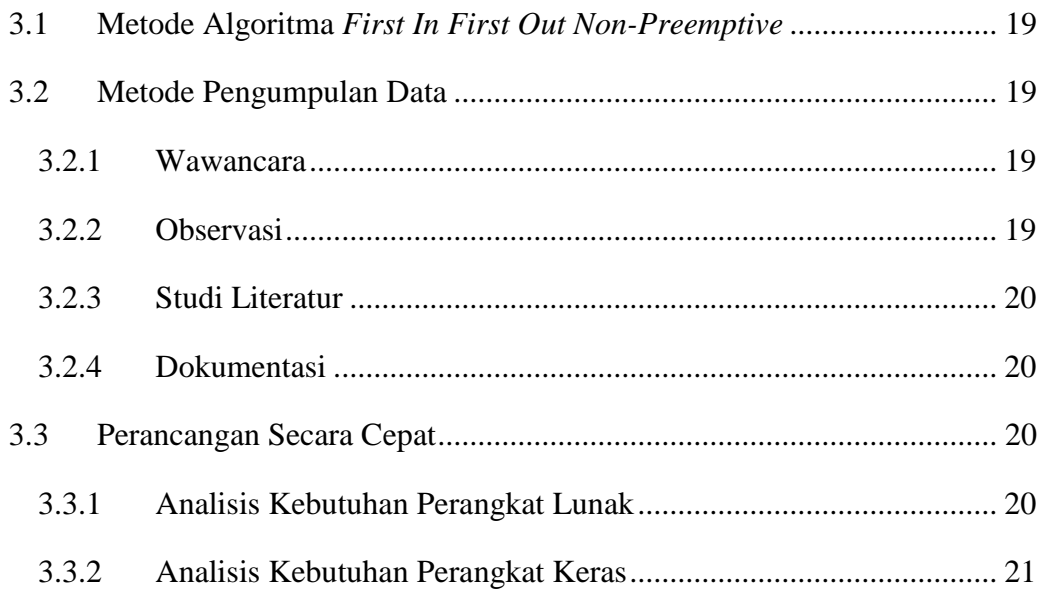

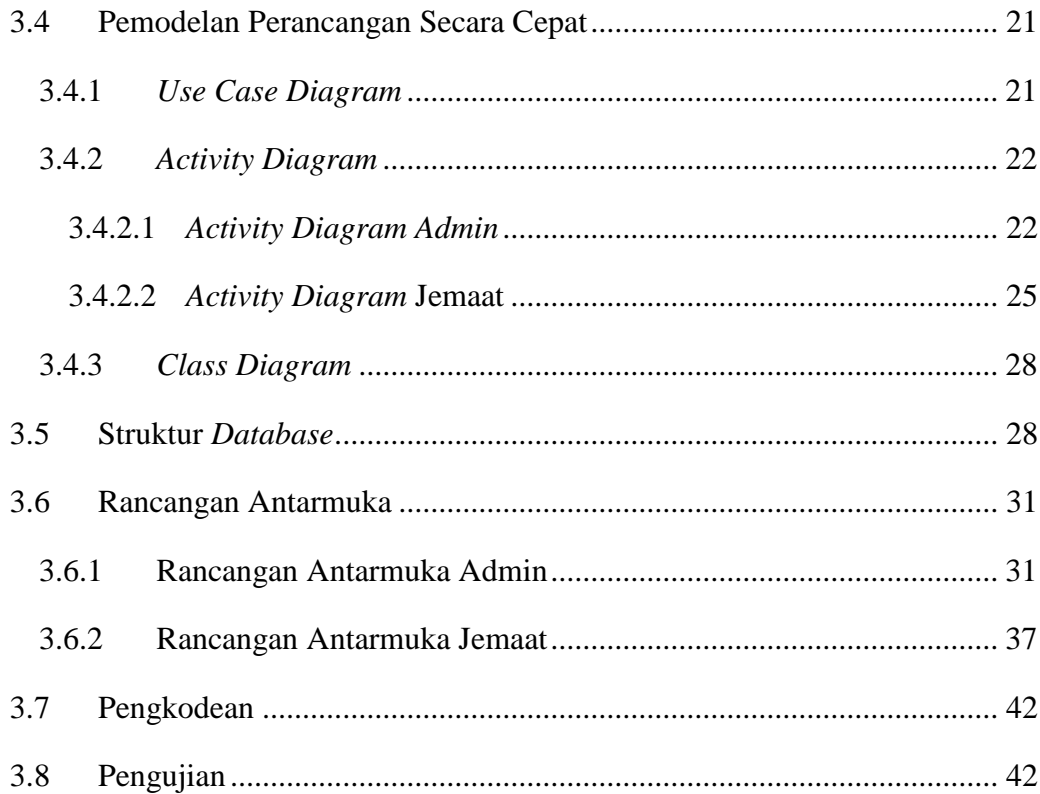

# **BAB IV HASIL DAN PEMBAHASAN**

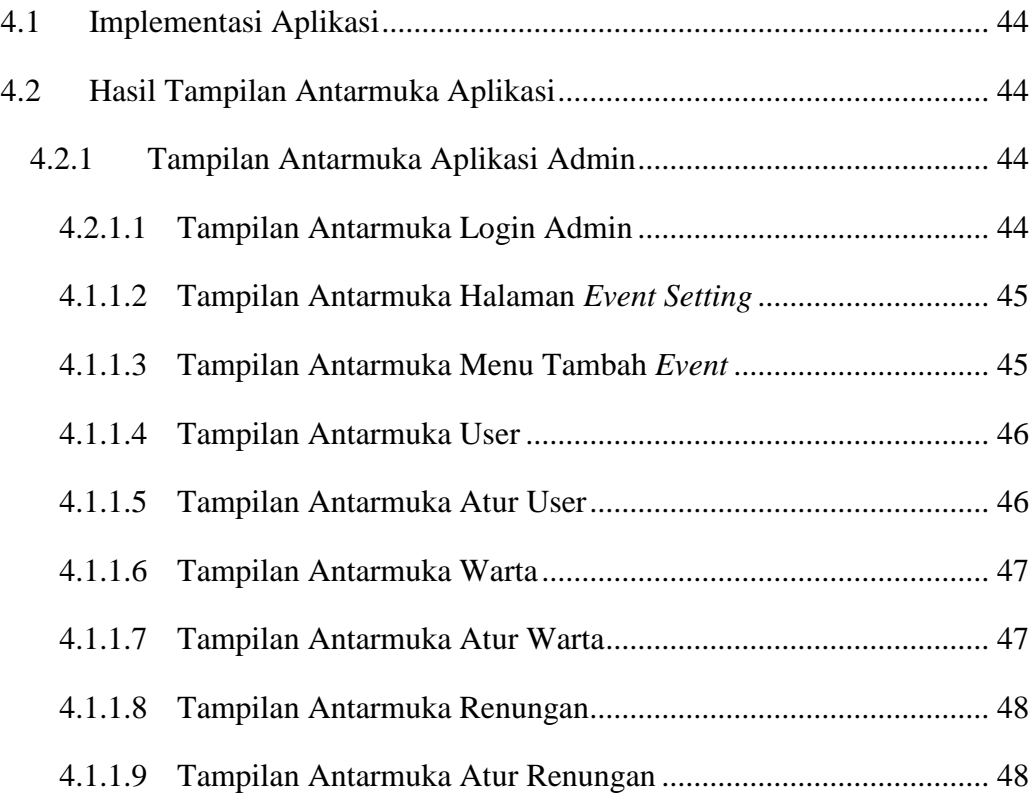

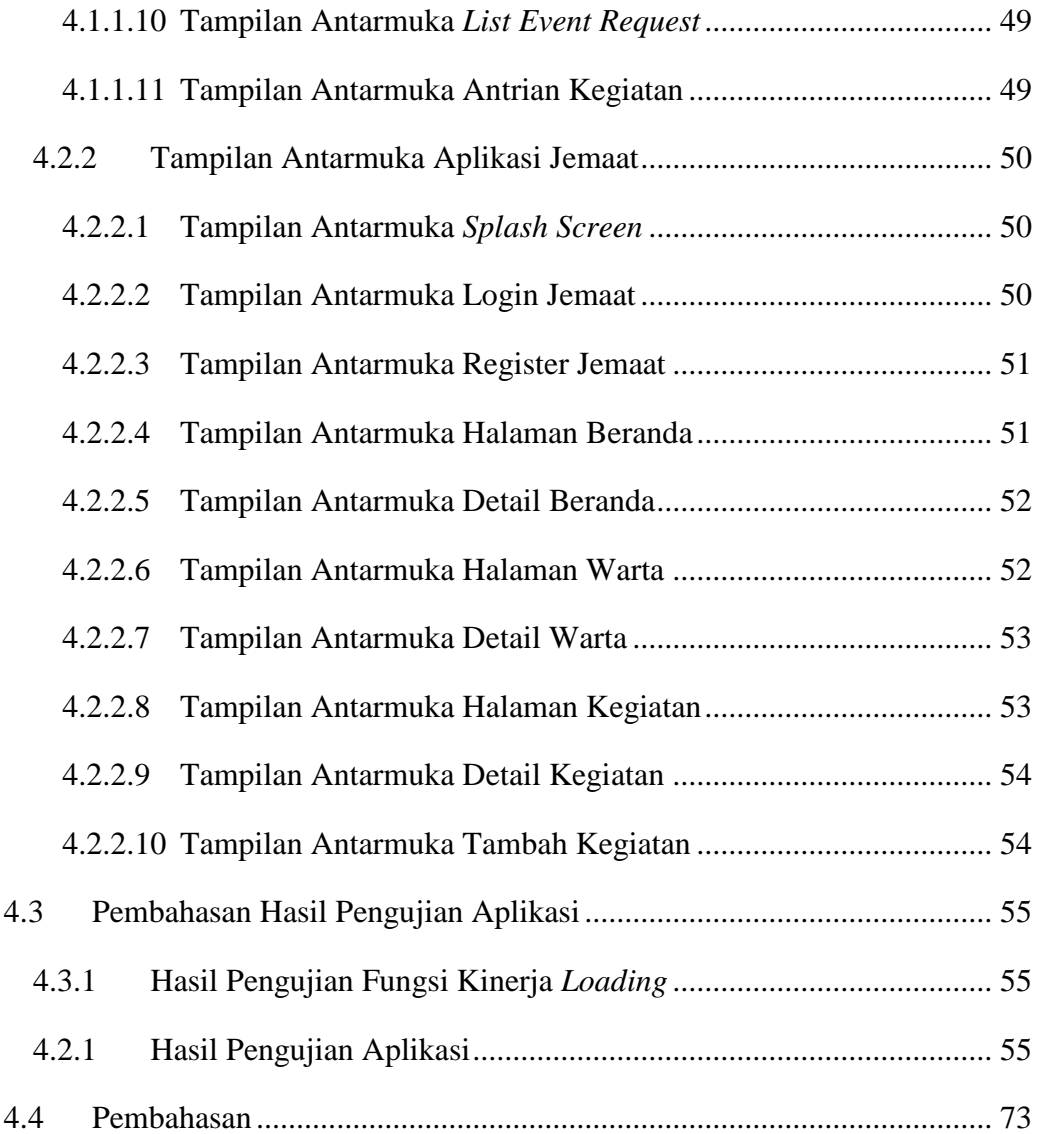

# **BAB V SIMPULAN DAN SARAN**

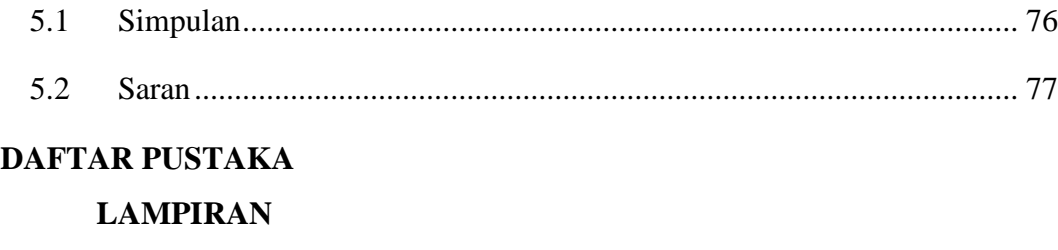

### **DAFTAR GAMBAR**

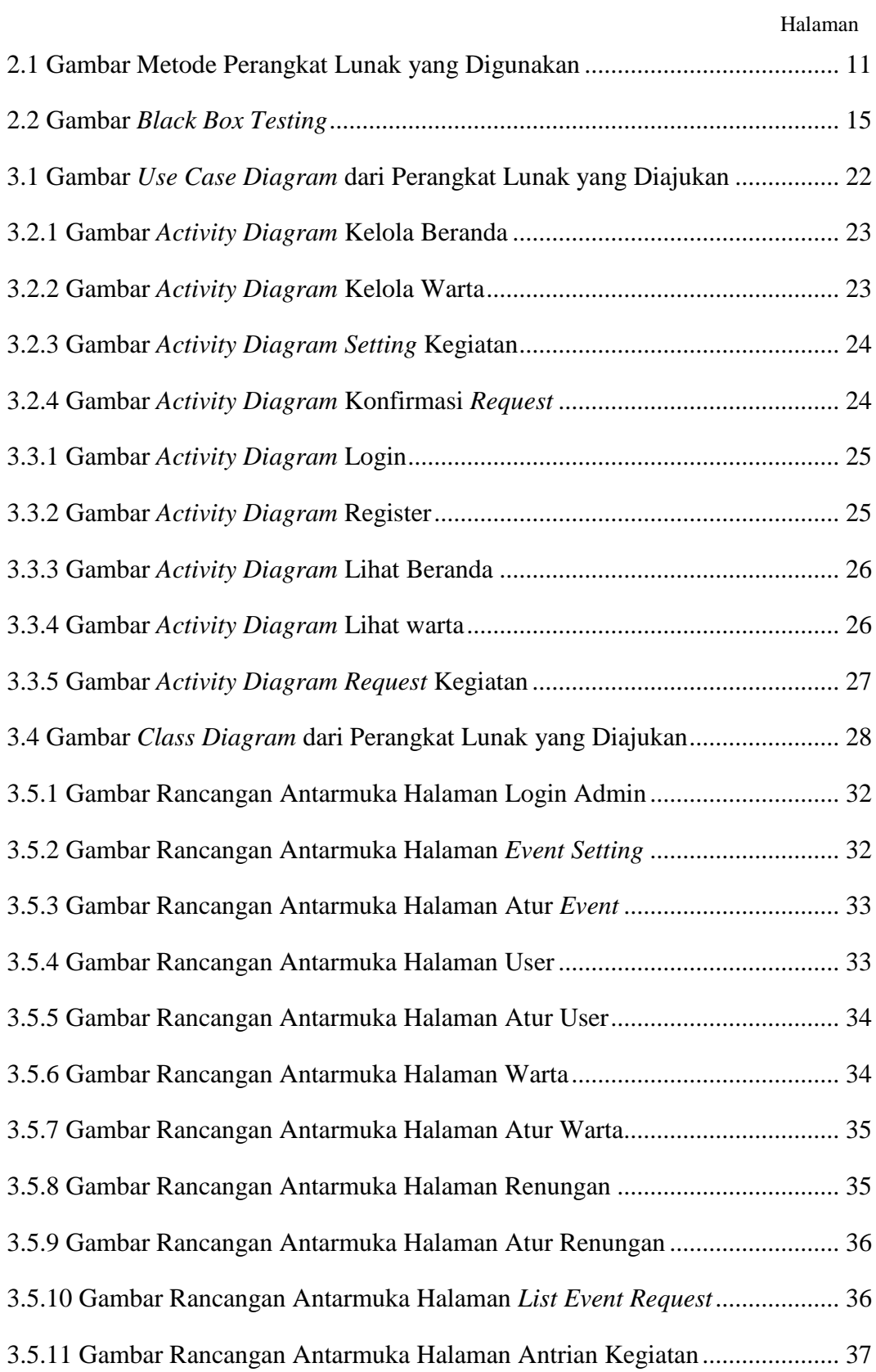

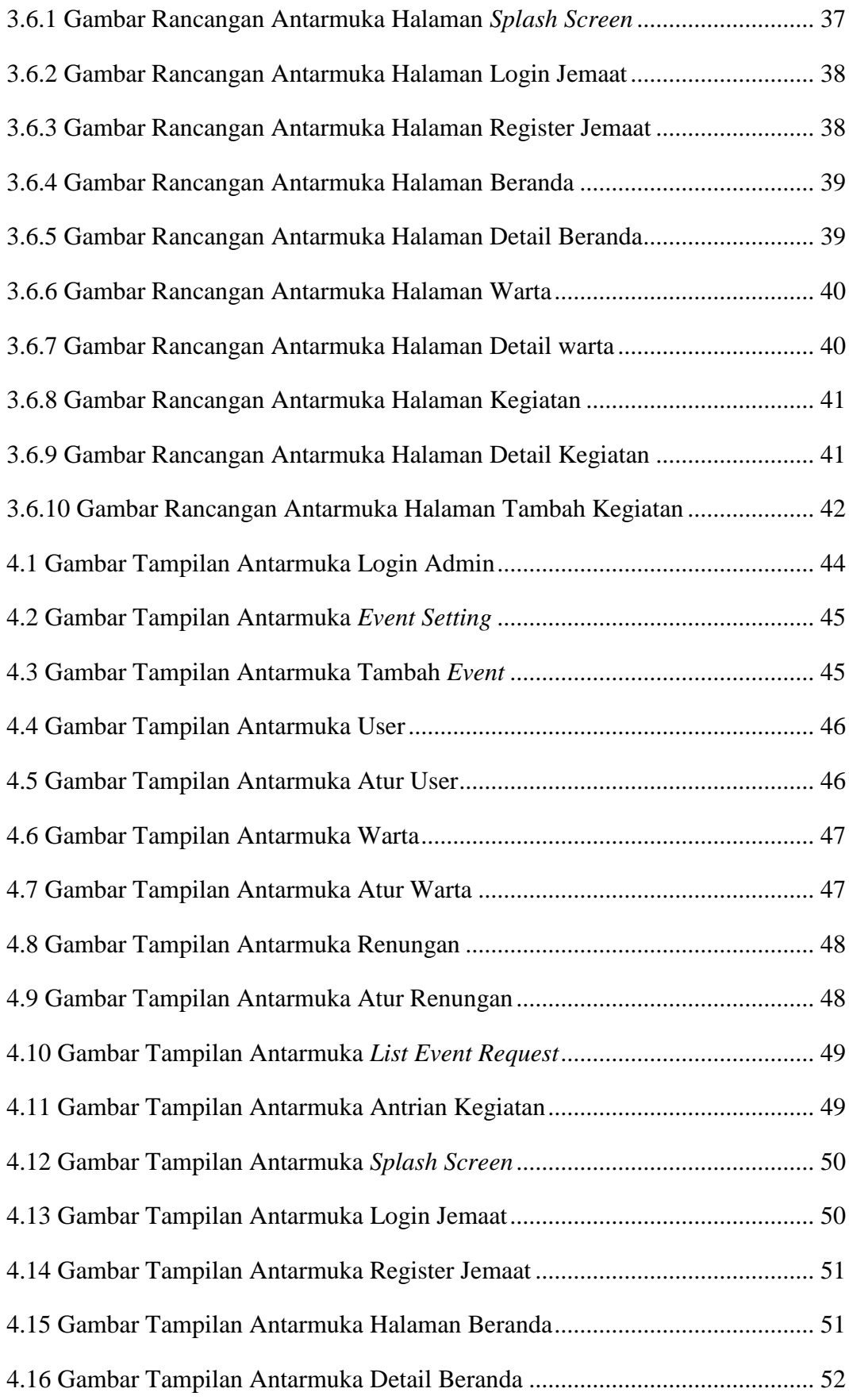

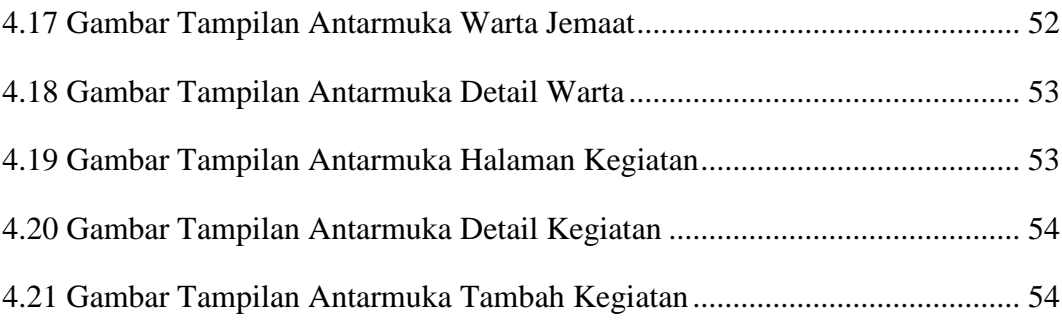

### **DAFTAR TABEL**

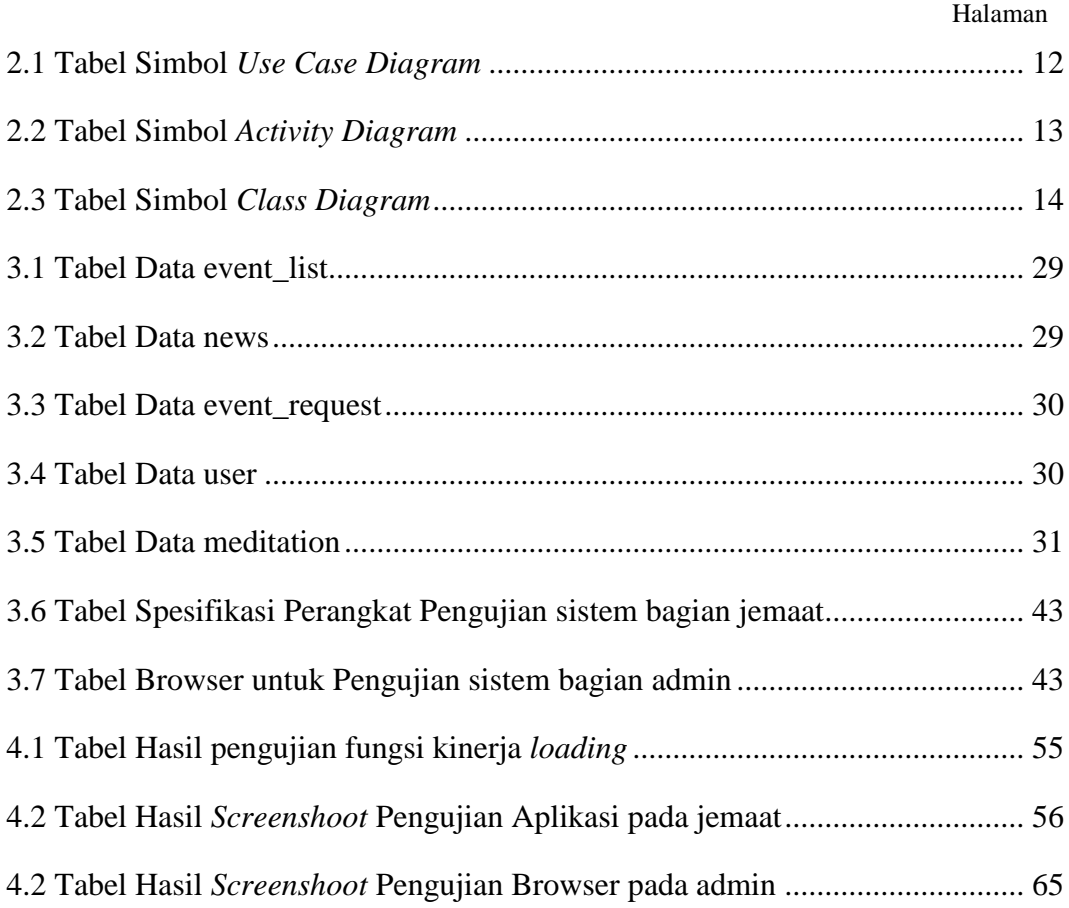